Wi-Fi接続方法のご案内(Android) <SSID: Chuo City Free Wi-Fi >

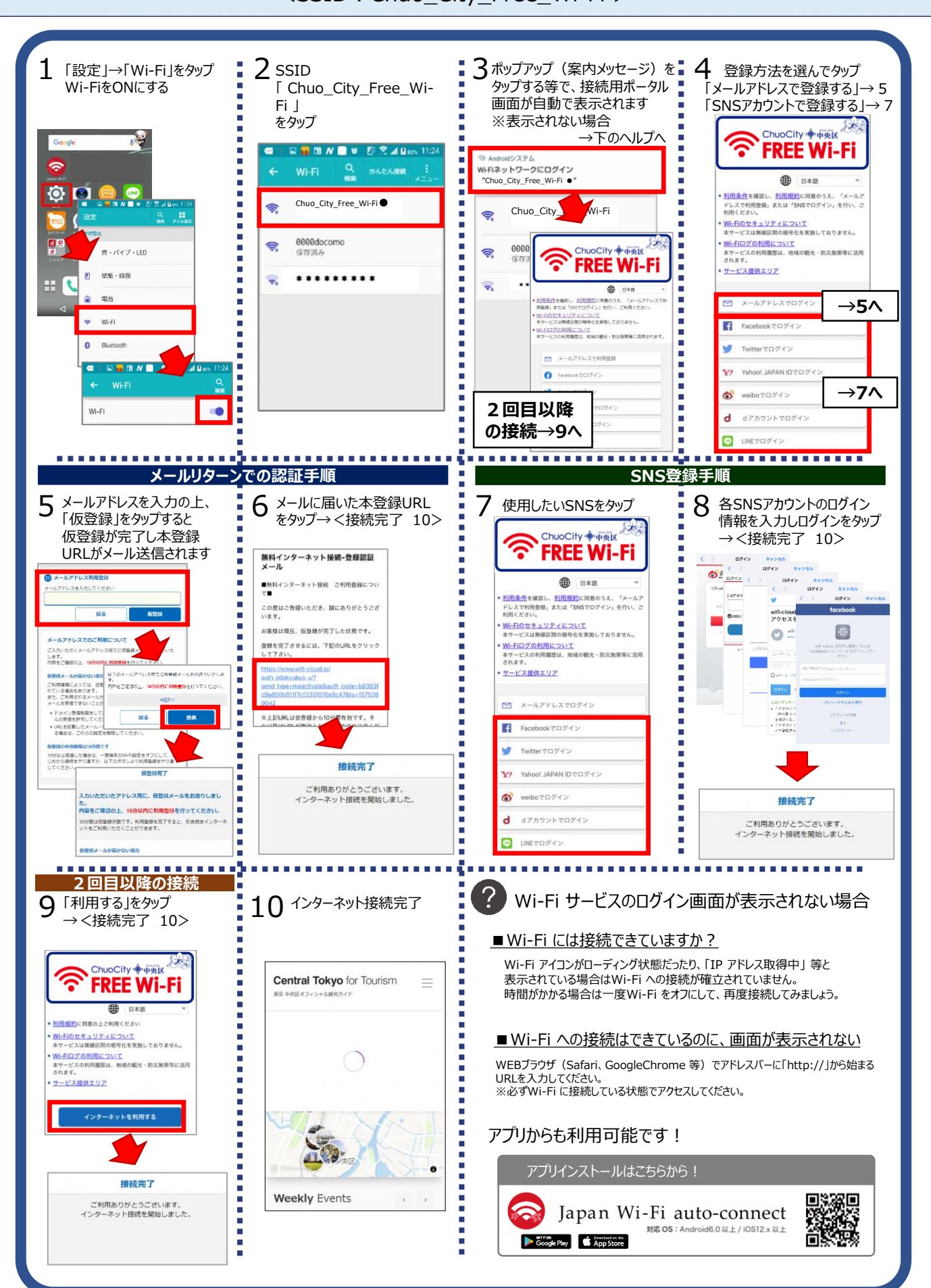

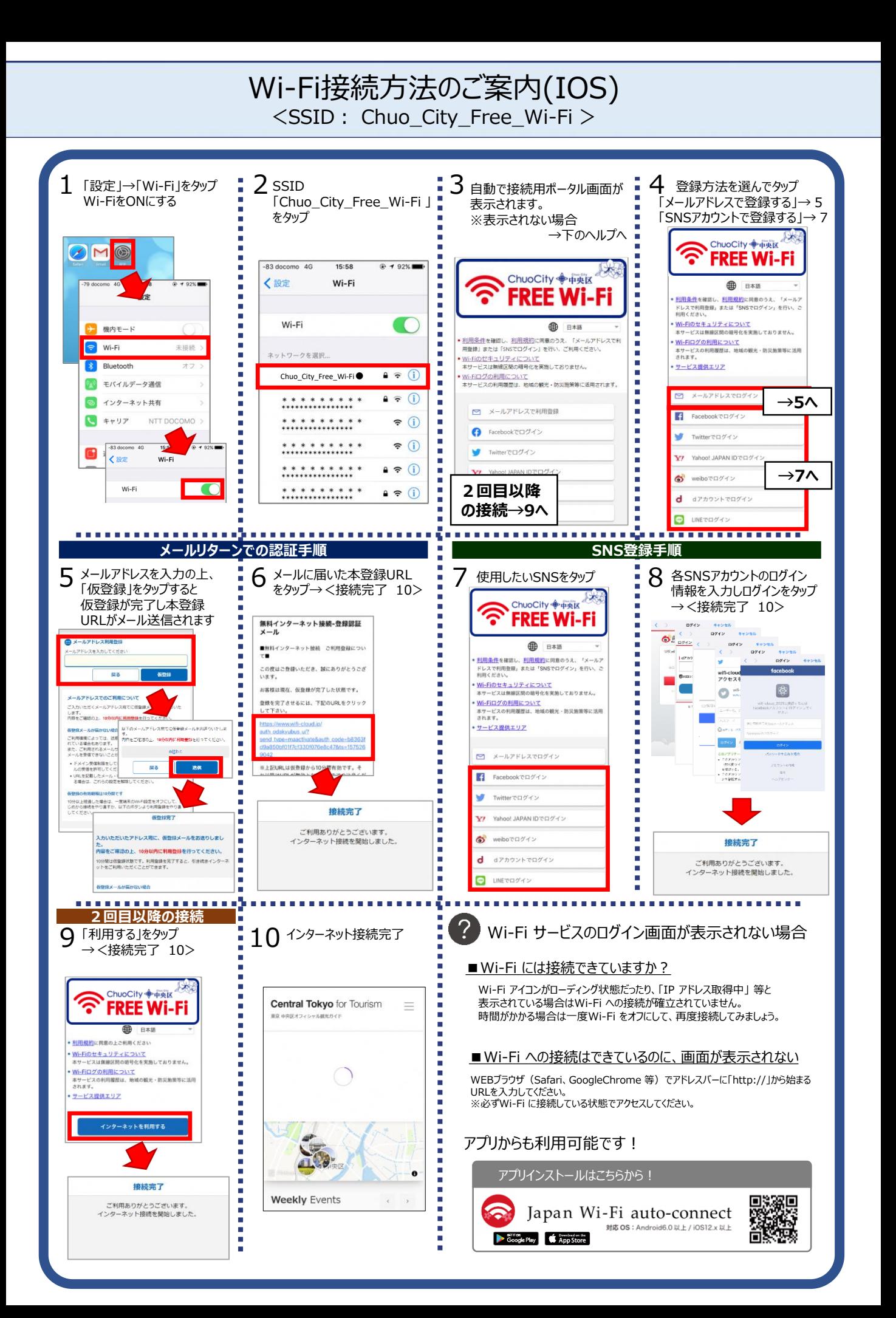

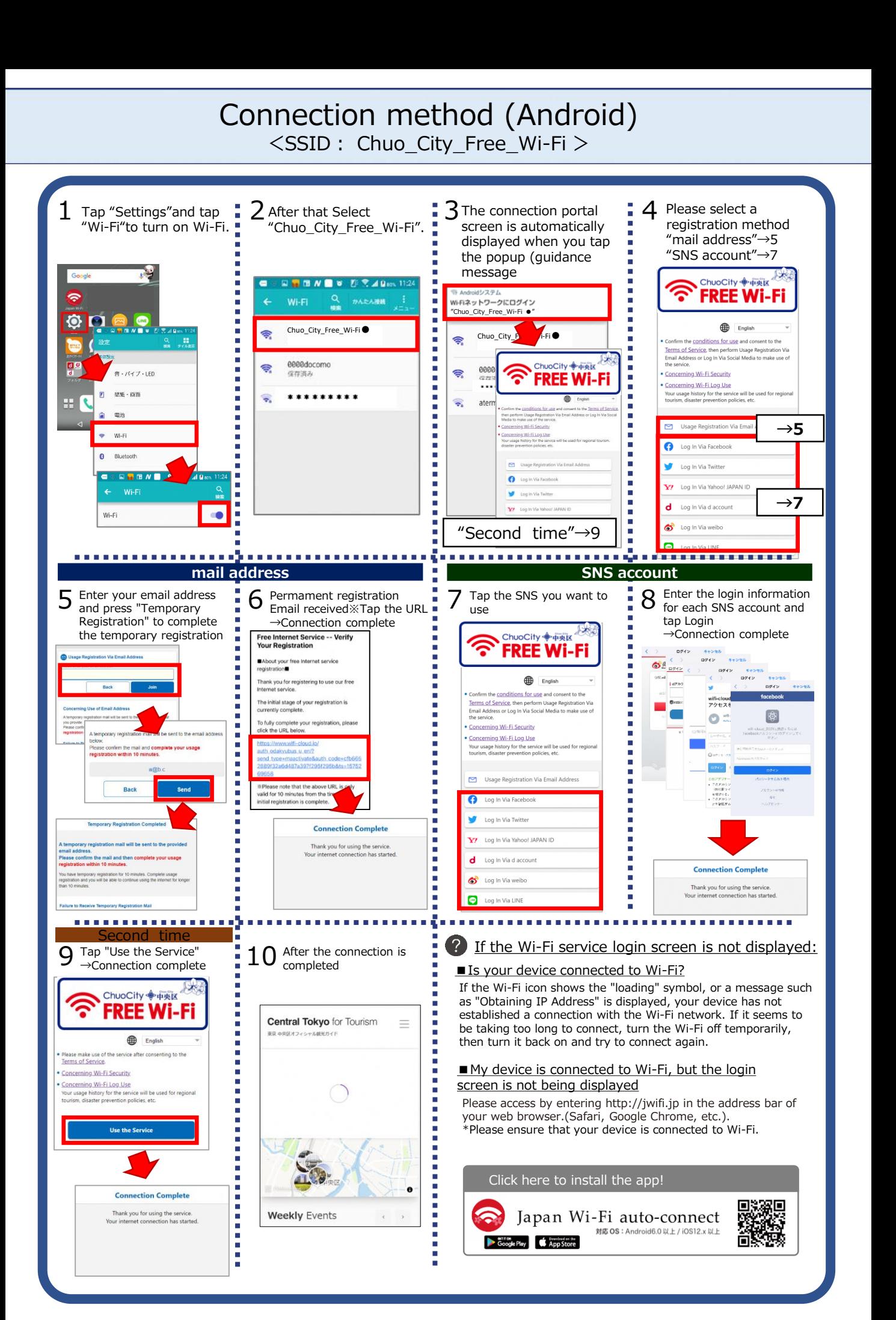

## Connection method (IOS) <SSID: Chuo City Free Wi-Fi >

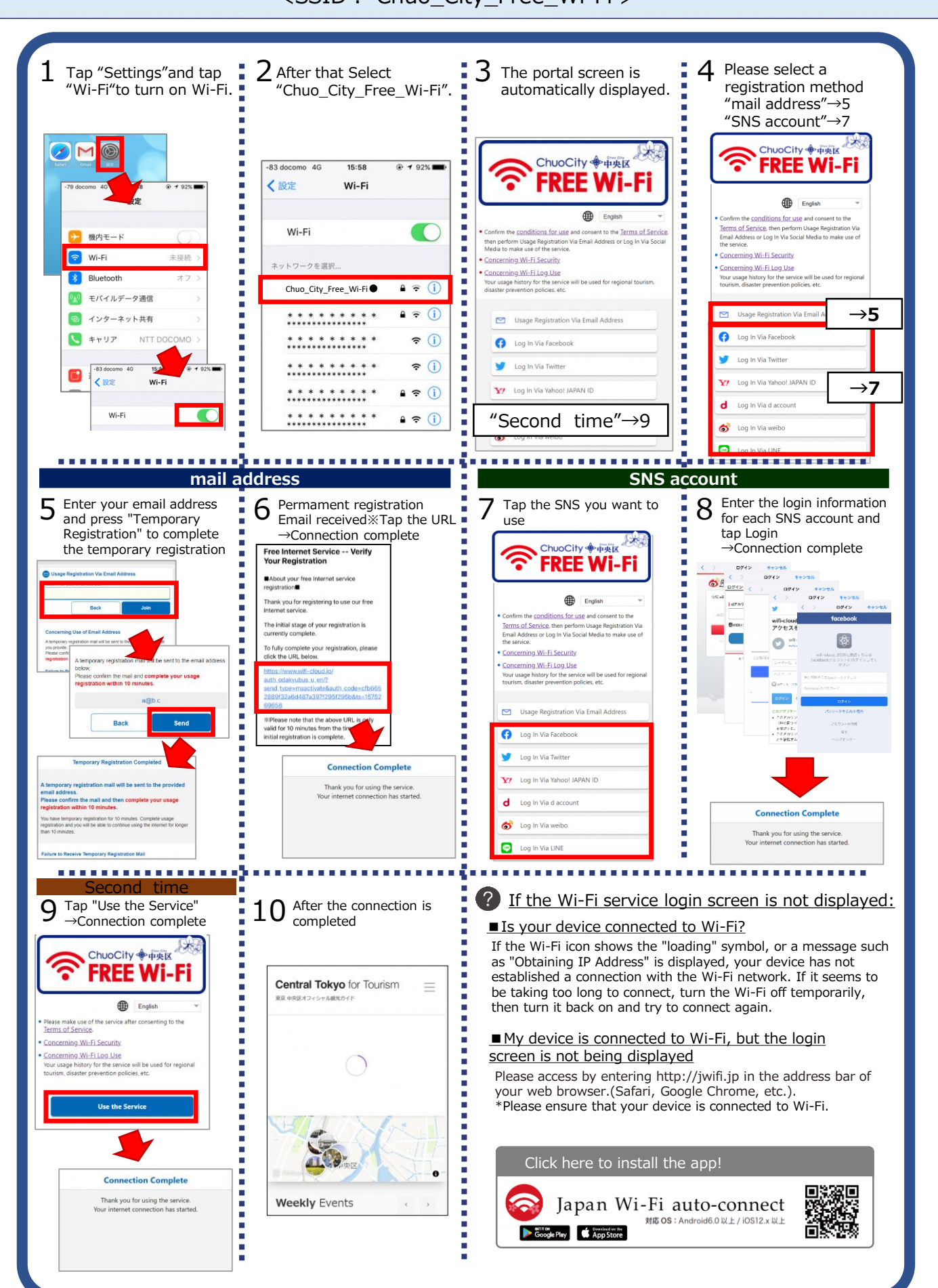